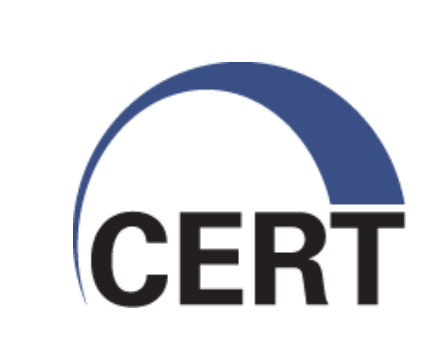

### **Incorporating dynamic list structures into YAF**

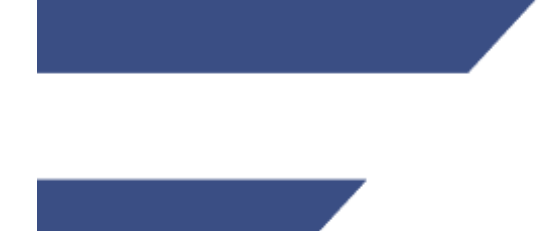

**Software Engineering Institute/CERT Network Situational Awareness** 

**Dan Ruef - SEI Emily Sarneso - SEI** 

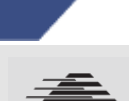

**© 2011 Carnegie Mellon University** 

# **Agenda**

IPFIX limitations IPFIX extensions List Structure Details New in YAF **Mediators** yInspector Limitations & Future Work

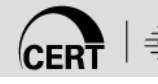

# **IPFIX Limitations**

Fixed structured templates

- Templates contain a fixed set of information elements
- Unable to change elements depending on the data
- Unable to handle multiple occurrences of the same element
- Difficult to maintain relationships of hierarchical data
- Creating "single-use" templates is inefficient

Weak capabilities for lists

- Lists could be embedded in a variable length field
- Collector needs a priori knowledge to parse

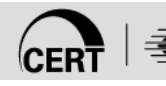

# **New Requirements**

Full Packet Capture Maintain/Analyze Relationships **Security** Monitoring **Maintenance** 

Why IPFIX? Template Mechanism

> • As long as the Information Element is defined in the Information Model with a TLV {type, length, value}, it can be encoded

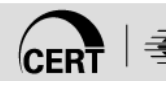

# **New IPFIX Capabilities**

Basic List

- List of zero or more instances of an Information Element
- Sub Template List
	- List of zero or more instances of a structured data type defined by a template
- Sub Template Multi List
	- List of zero or more instances of a structured data type defined by different template definitions

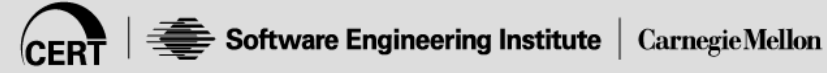

# **Templates**

- Templates are sent before data is exported
- When templates are defined, there is no concept of nested templates
	- IPFIX Collector does not know what you intend to transport in lists
- They are sent across the wire as equals
- A template can contain a BL, STL, and/or STML
	- Lists can be nested necessary for maintaining relationships
	- Some nested hierarchies are better than others
		- $\cdot$  STL of 1 element = BL

# **Data Variability**

The structure of the listed data is not chosen until the data is encoded and transmitted

How does this help?

- Data Specific Templates
- Variable Length Lists
- Model Hierarchical Relationships
- Nest Lists within Lists
- Multiple Occurrences of Data Types

YAF uses this flexibility to create data records that only contain elements it has data for

- Reduces null elements
- Relieves template management problem

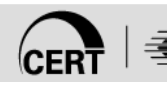

## **New YAF Features**

Deep Packet Inspection SSL Certificate Capture p0f Tunneling Protocols **DNS** 

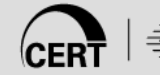

# **YAF Application Labeling & DPI**

### Application Labeling

- HTTP, SSH, SMTP, Gnutella, YMSG, DNS, FTP, SSL/ TLS, SLP, IMAP, IRC, RTSP, SIP, RSYNC, PPTP, NNTP, TFTP, Teredo, POP3, DHCP, SMB, SNMP, AIM, **SOCKS**
- Compare flow's payload against configurable regular expressions and protocol decoding plug-ins
- Label 80 regex HTTP/\d\.\d/b
- Deep Packet Inspection
	- Based on Application Labeling
	- If labeling succeeds, dive in further and pull out interesting strings

## **YAF IPFIX Templates**

### Before

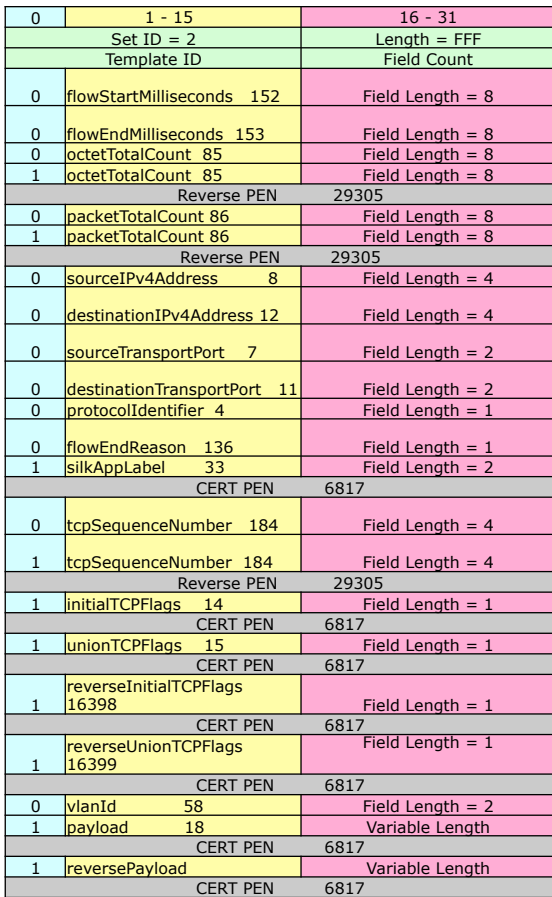

#### After

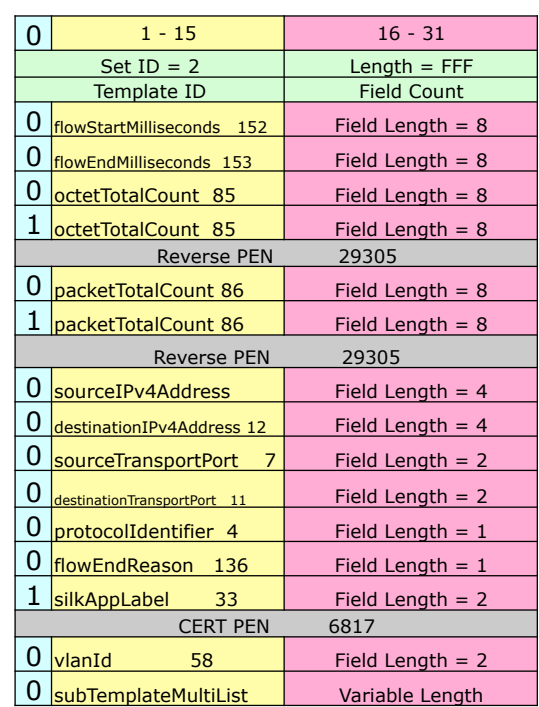

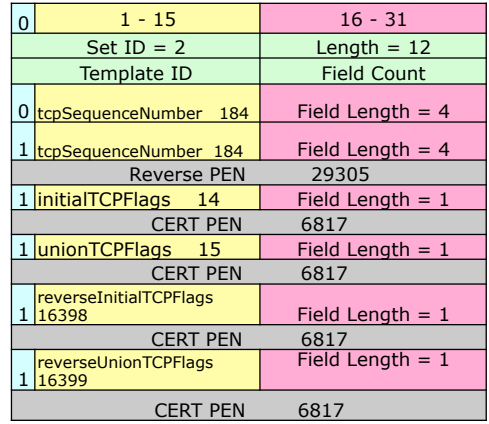

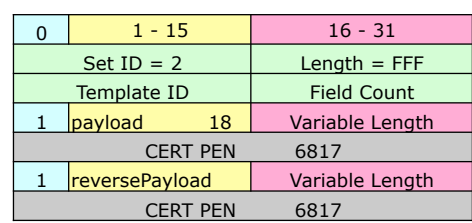

# **Fixbuf API**

```
fbSubTemplateMultiList_t *stml = NULL; 
fbSubTemplateMultiListInit(&(rec.subTemplateMultiList), 0, 2); 
stml = fbSubTemplateMultiListGetNextEntry(&(rec.subTemplateMultiList), stml);
fbSubTemplateMultiListEntryInit(stml, YAF TCP FLOW TID, tcpTemplate, 1);
/* Fill with data*/ 
stml = fbSubTemplateMultiListGetNextEntry(&(rec.subTemplateMultiList), stml); 
fbSubTemplateMultiListEntryInit(stml, YAF PAYLOAD TID, payloadTemplate, 1);
/* Fill with data*/
```
STML is initialized Get first entry in STML Initialize entry Fill with data Get Next Entry Initialize Entry Fill with data

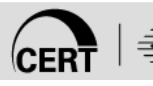

…

### **Protocol Specific Templates**

### YAF DNS Example

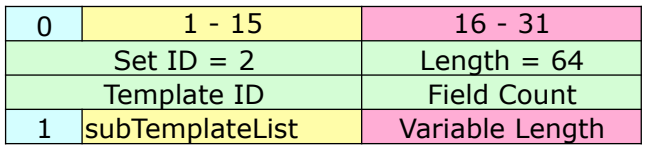

**Resource** 

**Template** 

Record

 $C$ FRT

YAF DNS **Template** 

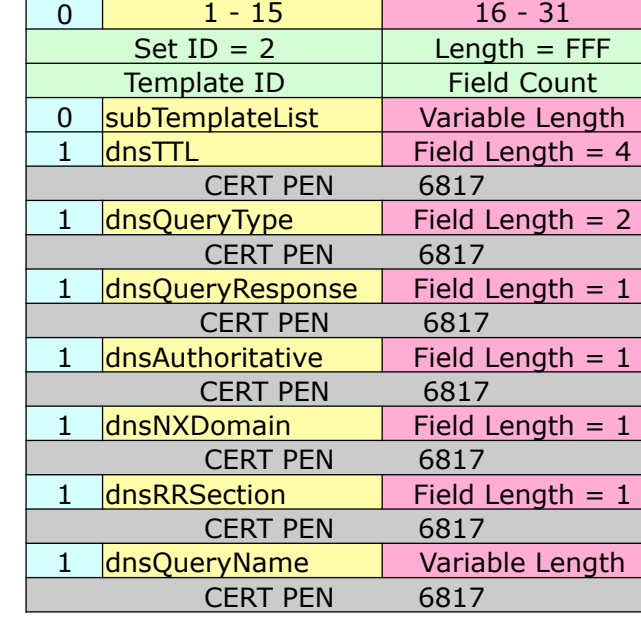

#### A Record

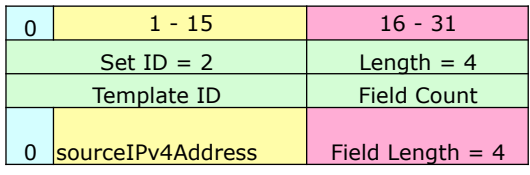

#### MX Record

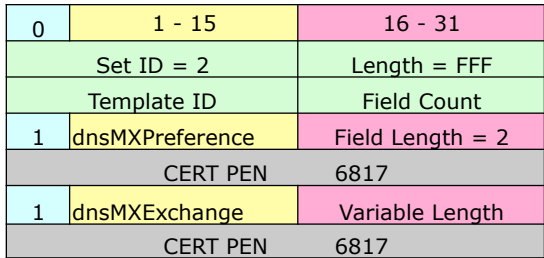

#### NS Record

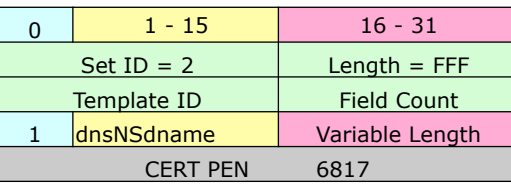

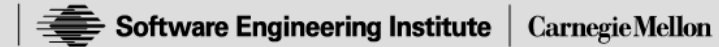

### **YAF Mediators**

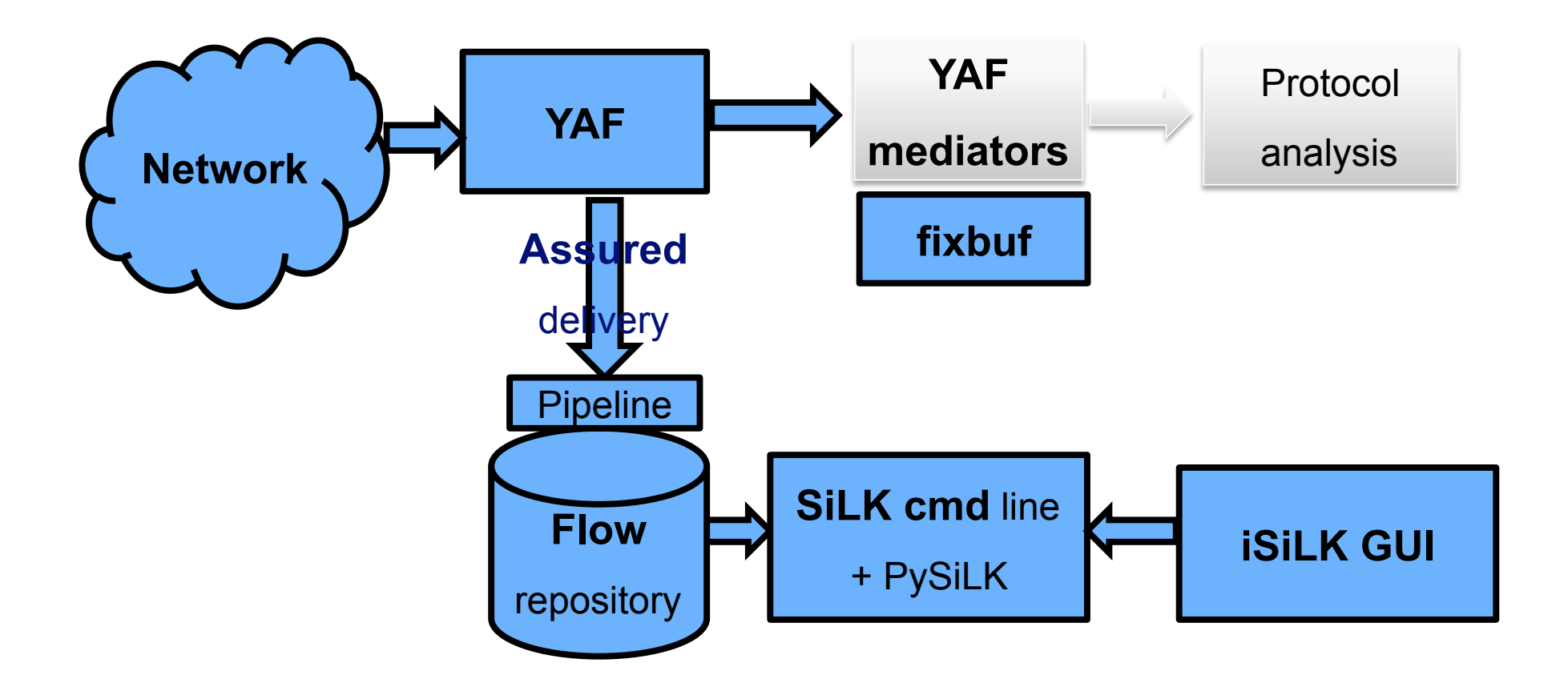

### **Spread Mediators**

### What is Spread?

- Spread is an open source toolkit that provides a publish/ subscribe messaging service
- Templates are managed per group
- Messages can be multicast or sent to 1 or more subscribed groups
- Collectors can subscribe to 1 or more groups
- Spread groups can be leveraged to collect data specific records from YAF

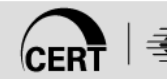

# **YAF MySQL Mediator**

- a.k.a. yInspector
- Listens for connections from YAF via the network
- Parses Flow and DPI Data and inserts into a MySQL Database
- A web front end was created to query the database

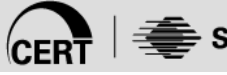

### **yInspector**

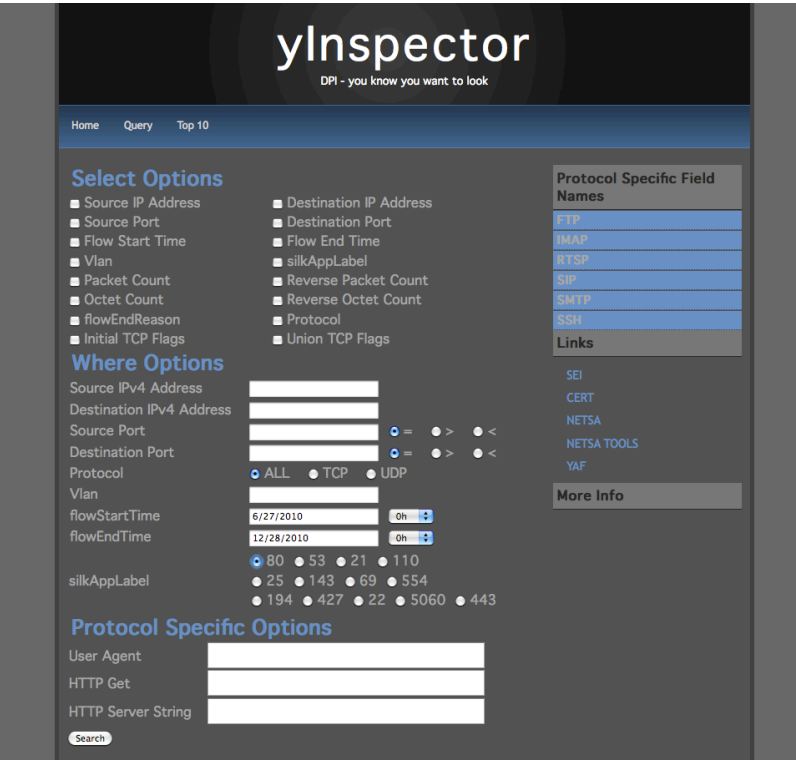

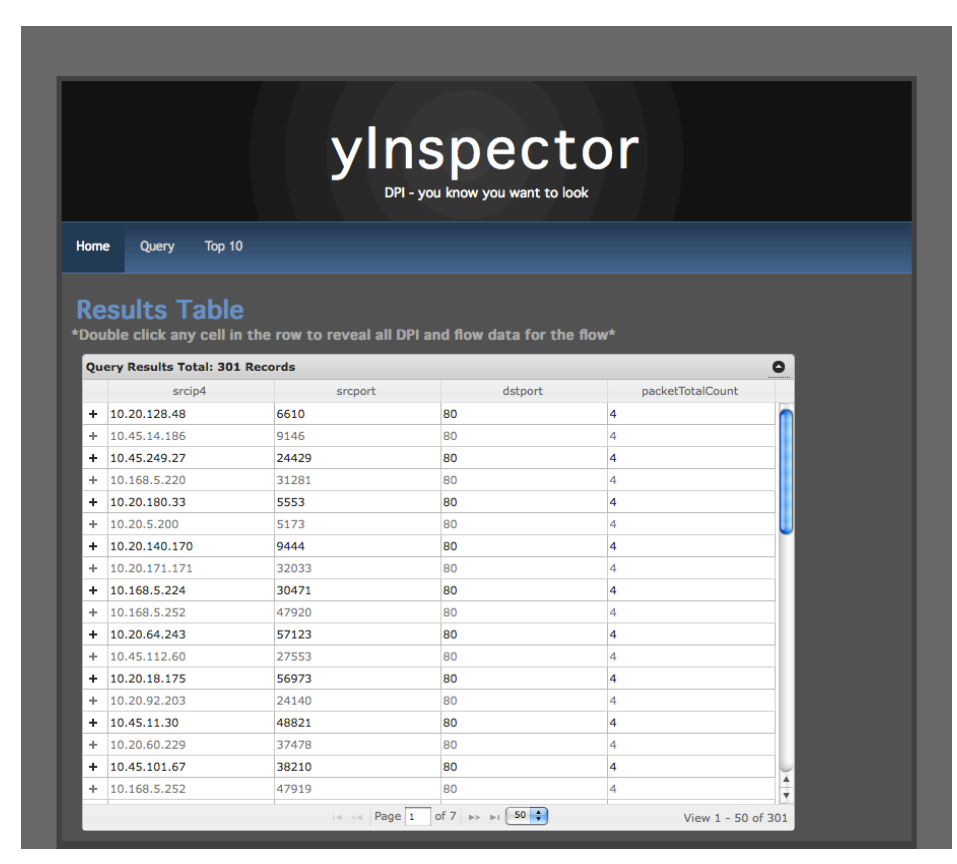

## **yInspector**

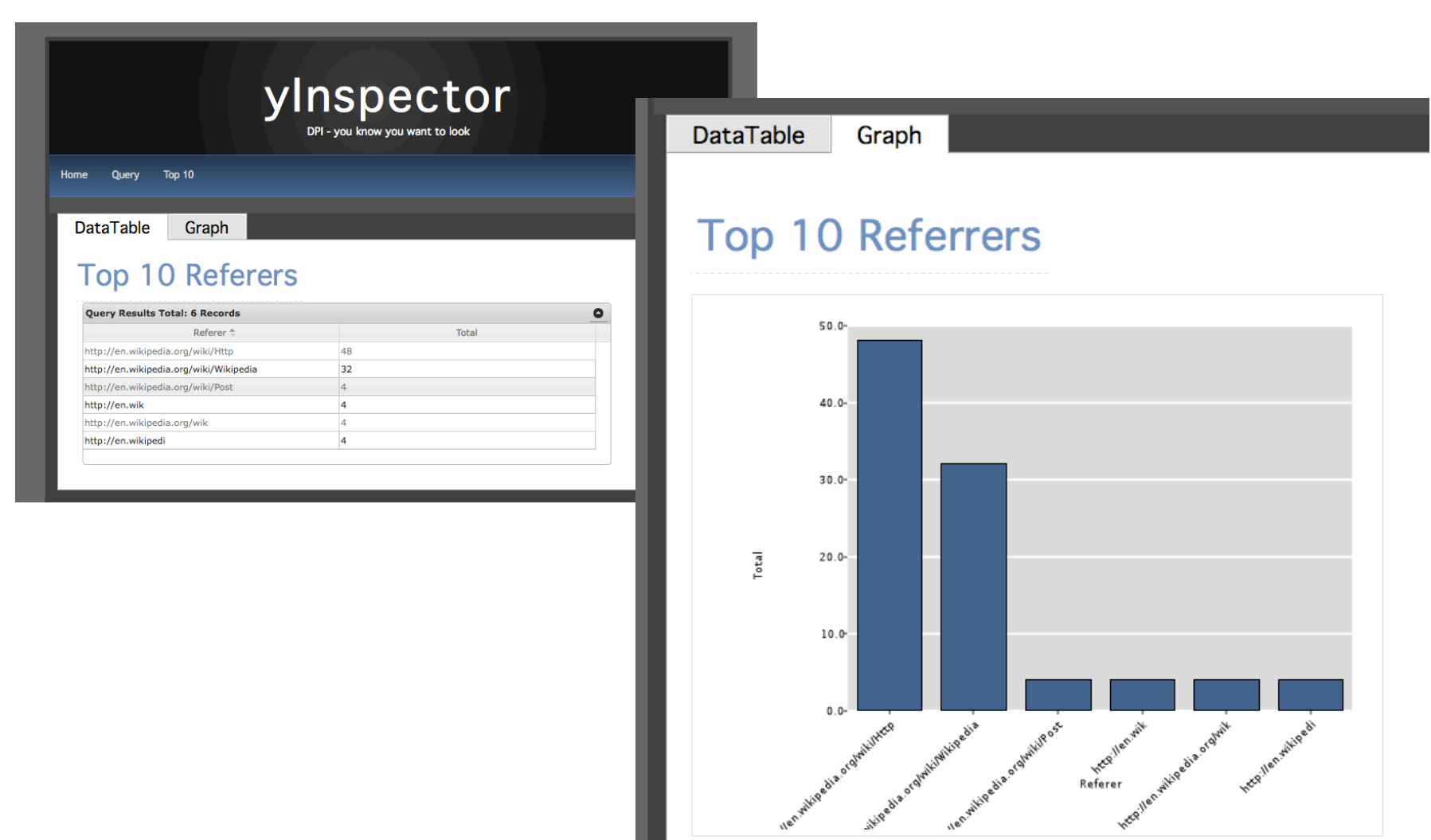

## **Limitations**

IPFIX Collectors still need to be aware of what is coming

Internal Templates are handled differently with lists

More responsibility on user to manage memory

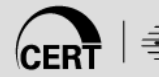

## **Future Work**

Deep Packet Inspection Enhancements Machine Learning Capability for Protocol Recognition **Testing** 

Visualization Enhancements

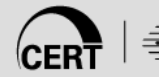

### **Questions?**

YAF available for download: www.tools.netsa.cert.org

netsa-help@cert.org

Emily Sarneso ecoff@cert.org

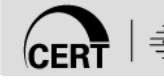

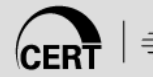